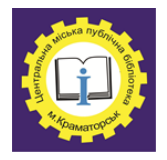

Центральна міська публічна бібліотека Краматорської міської ради Організаційно-методичний відділ

> Методичний порадник *Випуск 4*

# QR-код: інструкція із застосування

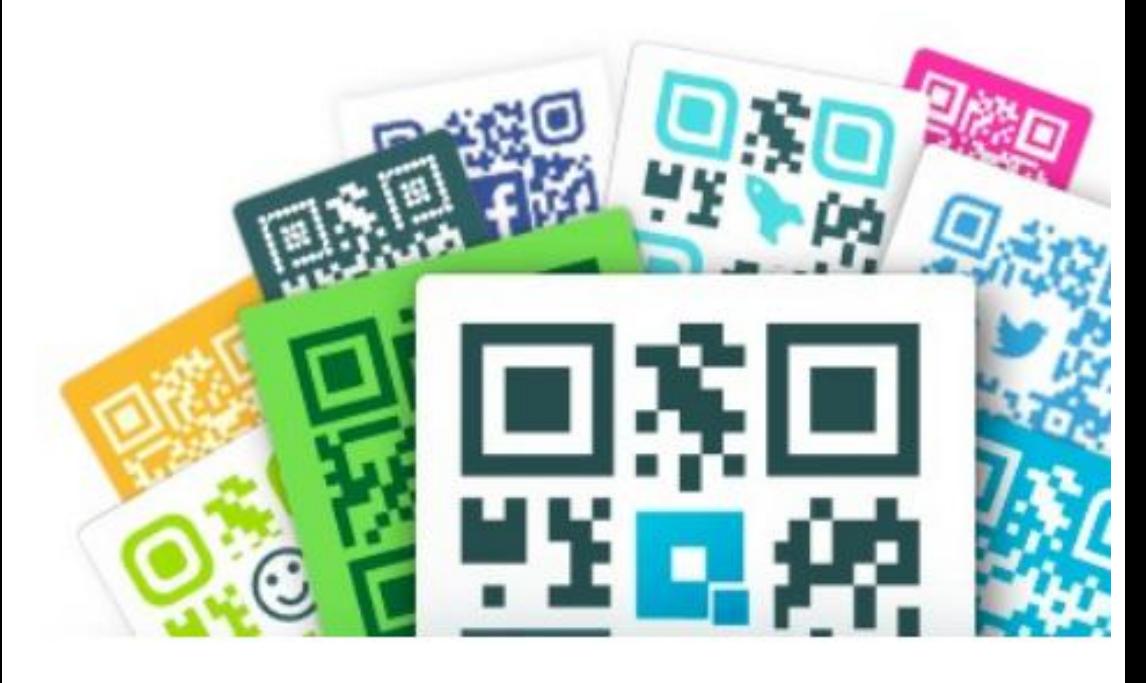

Краматорськ, 2020

**QR-код** [Текст]: інструкція із застосування / укладач: Лісіченко О.М. – Краматорськ: ЦМПБ, 2020. – 16 с.

**Укладач:** Лісіченко О.М., пров. методист ОМВ ЦМПБ

**Комп'ютерний набір:** Лісіченко О.М.,

пров. методист ОМВ ЦМПБ

**Відповідальний за випуск:** Кириленко Т.М.,

завідуюча ОМВ ЦМПБ

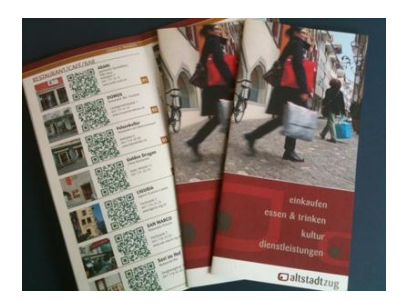

У 2000-х QR-коди в Японії стали хітом і поступово почали поширюватися по світу: спочатку в сусідній азіатський регіон, потім в США, Європу і, 3-4 роки тому вони прийшли в Росію та Україну. Більшість компаній до сих пір не вміють поводитися з цією технологією. Чи є майбутнє у QRкодів і як правильно використовувати цю

технологію в бізнесі?

QR-коди зародилися в Японії в середині 1990-х. Взагалі Японія це країна гиків, там люди люблять різні технологічні «фішки». Свого часу у них дикою популярністю користувався лінійний штрих-код, головним мінусом якого була «маленька місткість» інформації. QR-код став найефективнішим вирішенням цієї проблеми. Сьогодні в нього можна зашифрувати до 7000 цифр або 4500 букв і цифр.

#### **Як правильно використовувати QR-коди?**

Головна принадність QR-коду - це можливість швидкого переходу з офлайнового світу в онлайн. Погодьтеся, що набирати на

мобільному телефоні URL-адресу не завжди зручно, при цьому сканований код відразу відправить вас за потрібним маршрутом.

Більшість компаній досі не вміють поводитися з цією технологією: вони зашивають в код посилання на сайт (як правило, на повну, а не мобільну версію)

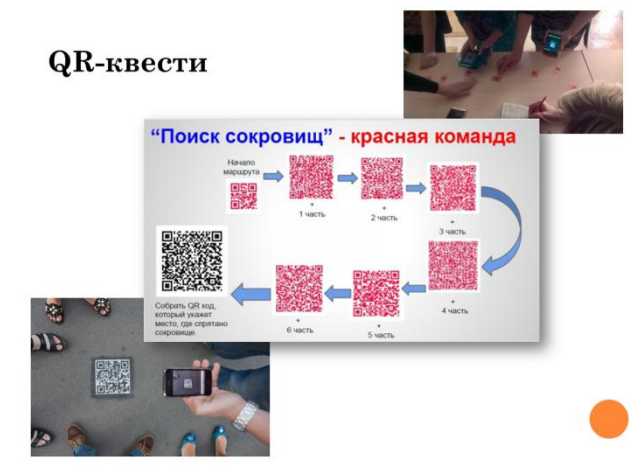

чекають манни з небес. Масивні сайти користувачі закривають через 3 секунди, і, як правило, залишаються незадоволені результатом. Тому компанії і не досягають реальних результатів, а просто спускають гроші

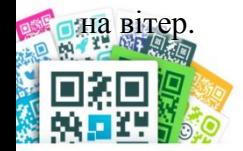

QR-код повинен бути вбудований в повноцінну мобільну стратегію, він не окрема «фішка», яка нібито робить компанію інноваційною в очах користувача, він - частина рішення.

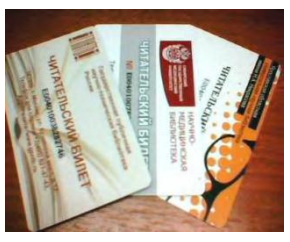

Сьогодні у великих містах на смартфони припадає третина загального інтернет-трафіку, надалі частка мобільного інтернету тілки зростатиме.

Один з вдалих способів застосування QRкодів - це «електронна книга», сервіс відгуків, особиста інфоромація. Просканувавши QR-код,

користувач може залишити свій відгук або взяти участь в конкурсі. При цьому за QR-кодом лежить повноцінне мобільне рішення, а код використовується тільки в якості точки входу.

Крім **статичних** кодів є ще **динамічні QR-коди**. В них можна постійно оновлювати інформацію, додавати фото або відео і при цьому не міняти початковий код.

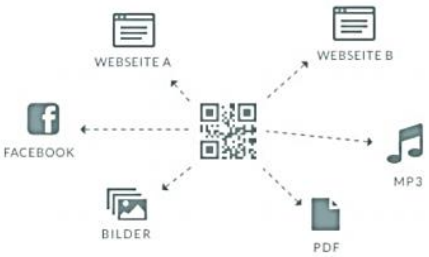

## **Правила використання QR-коду Код повинен легко скануватися**

Інформація та посилання на веб-сторінки, зашифровані в QRкоді, не повинні бути довгими. Інакше код виходить занадто складним і зчитується сканером смартфона довго або не прочитується зовсім. Потенційний читач не буде чекати 10 секунд, поки сканер розпізнає код. Він припинить сканування і залишиться розчарованим. Негативні емоції споживач перенесе на ваш бренд.

#### **Інформація на сторінці повинна відповідати анонсу QRповідомлення**

Якщо реклама привела користувача на цільову сторінку, значить, вам вдалося заволодіти його увагою. Не варто відволікати його на інші пропозиції бібліотеки. Текстова частина і візуальне оформлення сторінки повинні бути такими ж, як і на рекламному носії, звідки користувач считав QR-код.

#### **Додайте до QR-коду заклик до дії**

Покажіть клієнту вигоду від сканування коду. У людини повинна бути можливість переглянути каталог, почитати відгуки, отримати знижку тощо. Замість банальних пропозицій «відскануйте код і стань шанувальником на Facebook» вибирайте більш цікаві заклики до дії - «Скачай додаток в два кліка», «Замов пробний продукт за 30 секунд» або «Подивися ексклюзивне відео».

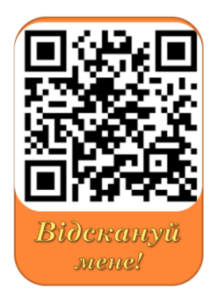

#### **QR-код повинен бути оригінальним**

Нехай коди несуть інформацію про надані вами товари або послуги. Це один з інструментів підвищення лояльності вашої марки.

#### **Сторінка повинна бути не тільки інформативною, але і стильною**

Оскільки QR-код – це свого роду «фішка», класна і нова, необхідно, щоб і сторінки сайту були в єдиному з ним ключі - стильні і інтерактивні.

#### **Кожен новий QR-код повинен виводити користувача на нову сторінку**

В такому випадку покупець буде заходити виключно на ті сторінки, які його цікавлять. Не варто розпорошувати увагу потенційного читача, це може його відштовхнути.

#### **Навігація інтернет-сторінки повинна бути зручною та зрозумілою**

Відвідувач не повинен довго розбиратися в складній навігації вашої сторінки. Не варто намагатися вмістити на сторінку якомога більше функцій та інформації, ефекту від цього не буде.

#### **Розмір має значення**

Яким повинен бути QR-код? Чи вистачить 1-2 см? Чи варто робити більше? Однозначної відповіді на це питання не існує. Моя порада: QR-код повинен мати як мінімум 1,5 см в ширину, якщо дивитися через камеру на смартфоні. Це означає, що якщо ваш клієнт тримає об'єкт з QR-кодом в руках, то розмір QR-коду повинен бути мінімум 1,5 см х 1,5 см (наприклад, в друкованій продукції, на брошурі і т п.). Якщо код розміщений в зовнішній рекламі, його розмір повинен бути істотно більше.

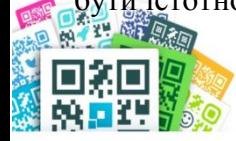

#### **Виберіть правильне місце**

Типові помилки: коди, розміщені на рухомому транспорті, на рекламних плакатах, що висять високо або далеко від того, хто їх сканує. Найзручніші місця - місця очікування (зупинки, вокзали, аеропорти), заходи, виставки і музеї, друкована реклама, великоформатна зовнішня реклама.

#### **Тестуйте QR-код на читабельність**

Ваші читачі різні: вони всі користуються різними сканерами QRкодів. Перед тим як запускати код в друк, обов'язково протестуйте його різними сканерами на предмет читабельності.

#### **Подбайте про інтернет**

Іноді навіть правильно організовані QR-кампанії несподівано провалюються. Одна з причин - банальна відсутність стабільного інтернету в місцях сканування. Наприклад, в аеропорту має сенс розраховувати тільки на «місцеву» публіку, так як іноземці можуть не мати доступ до інтернету. Також не варто сподіватися на успіх QRкампаній в метро, переходах і клубах-барах, де найчастіше інтернет нестабільний.

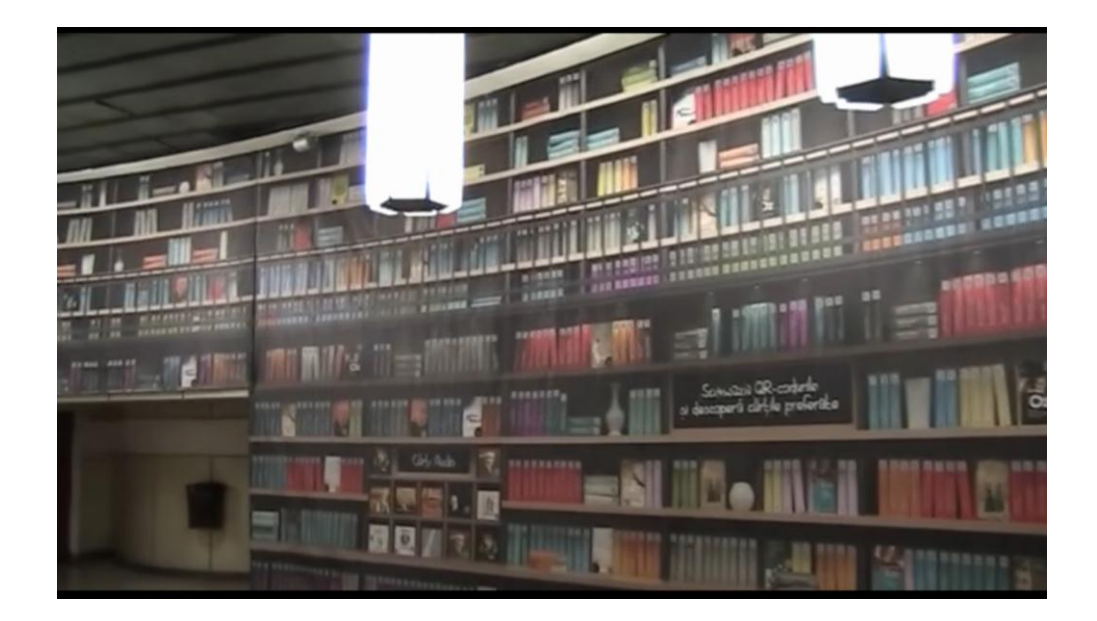

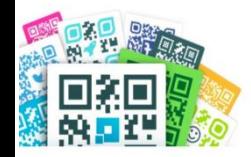

## **Сканування коду з телефону**

- 1. Знайшовши на Смартфоні іконку Google play (**мал.1**) або AppStore (**мал.2**) війти та знайти додаток «Сканер QR кодів».
- 2. Встановити і запустити додаток (**мал.3,4**).

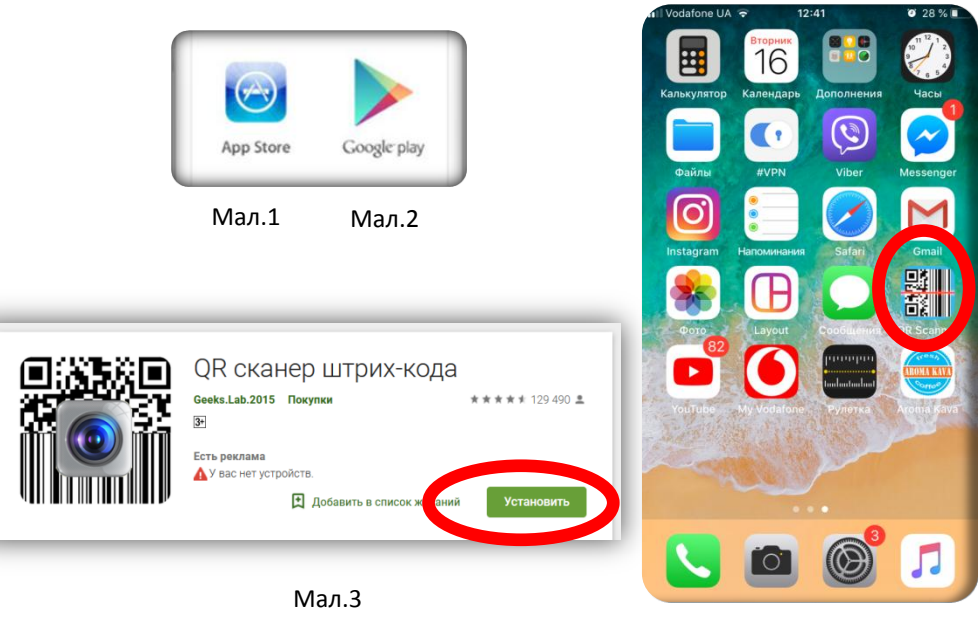

Мал.4

3. Відкрийте програму і направте камеру на QR-код. Після прочитання коду додаток покаже її інформацію. Якщо в QR-коді закодовано посилання на веб-сторінку, тоді деякі додатки відразу відкривають зазначену веб-сторінку в веб-браузері, а на деяких відкривається посилання по якій пропонується перейти.

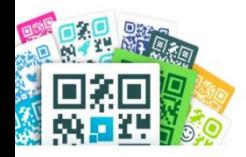

# **Що, де і як кодувати**

Швидкий і зручний генератор QR-коду <http://www.qr-code.com.ua/> (**мал. 5**). Створює відмінно зчитуваний усіма пристроями штрихкод.

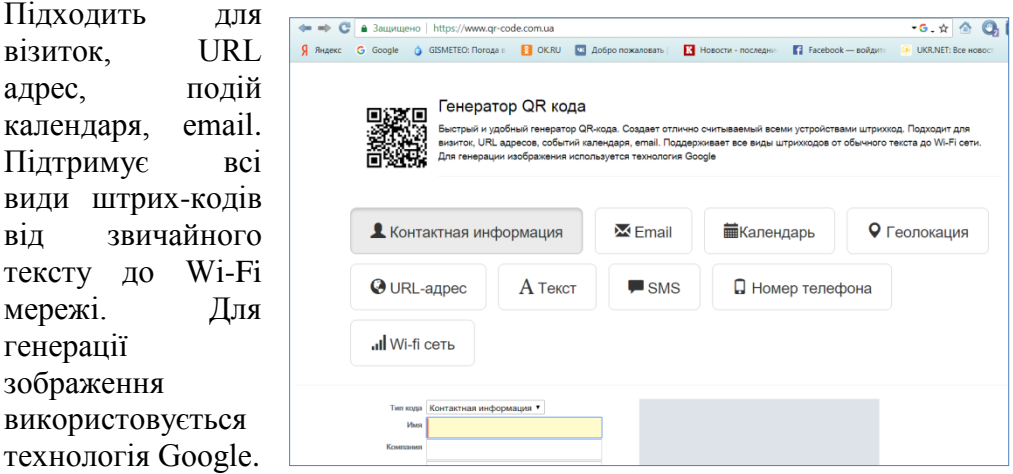

Мал.5

*Інтернет-адреса.* QR-коди можуть містити посилання на Інтернет ресурси. Прочитання коду направить користувача на потрібний сайт, позбавляючи від необхідності ретельно вводити безліч знаків в адресному рядку браузера.

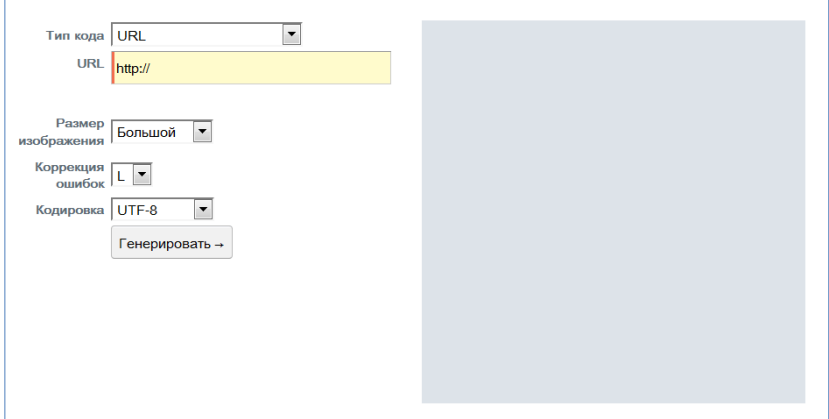

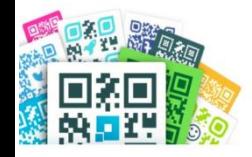

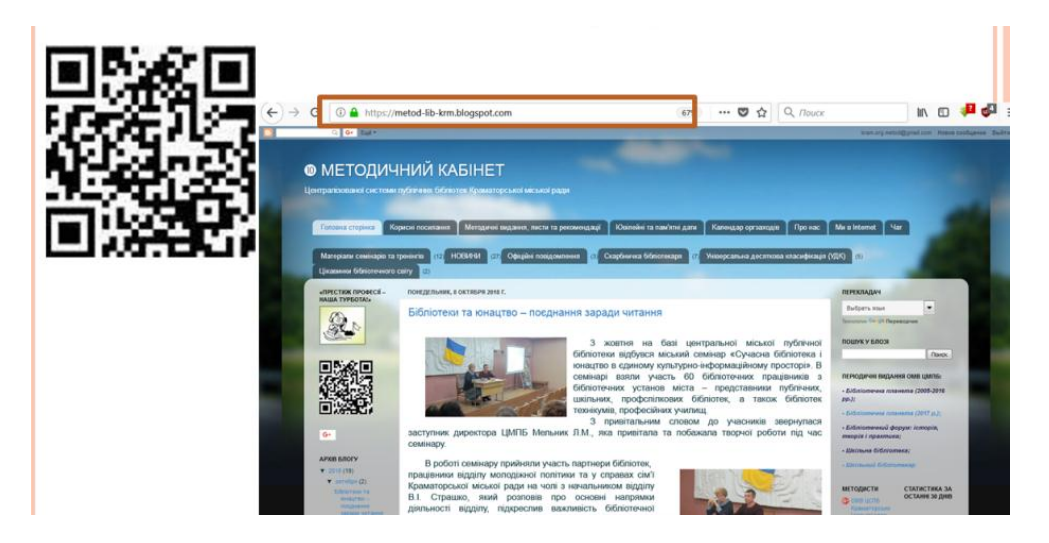

*Контактні дані.* Досить часто зустрічаються візитки, що містять код. Можна просканувати код і зберегти контактну інформацію в адресній книзі телефона або комп'ютера.

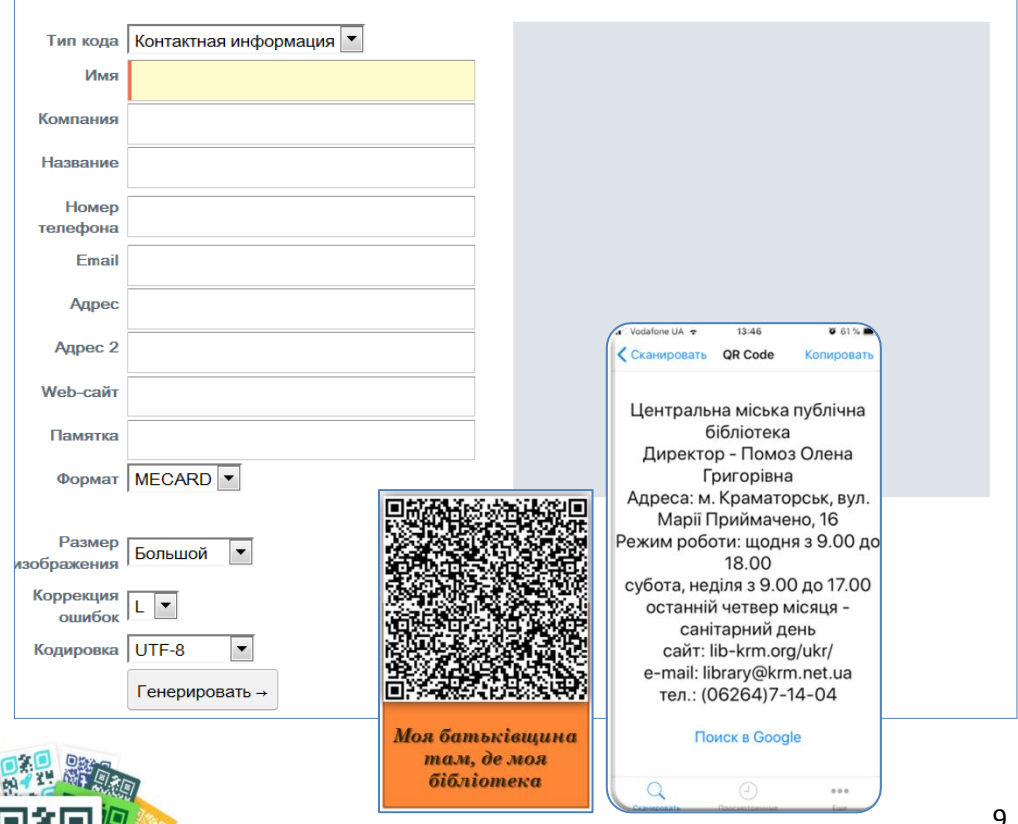

*Адреса електронної пошти.* QR-код може містити адресу електронної пошти та ім'я адресата.

*SMS.* Нерідко для участі в заході, акції, грі потрібно відправити SMS. QR-код позбавить вас від необхідності набору тексту. Можна відсканувати код і отримати готове до відправки повідомлення.

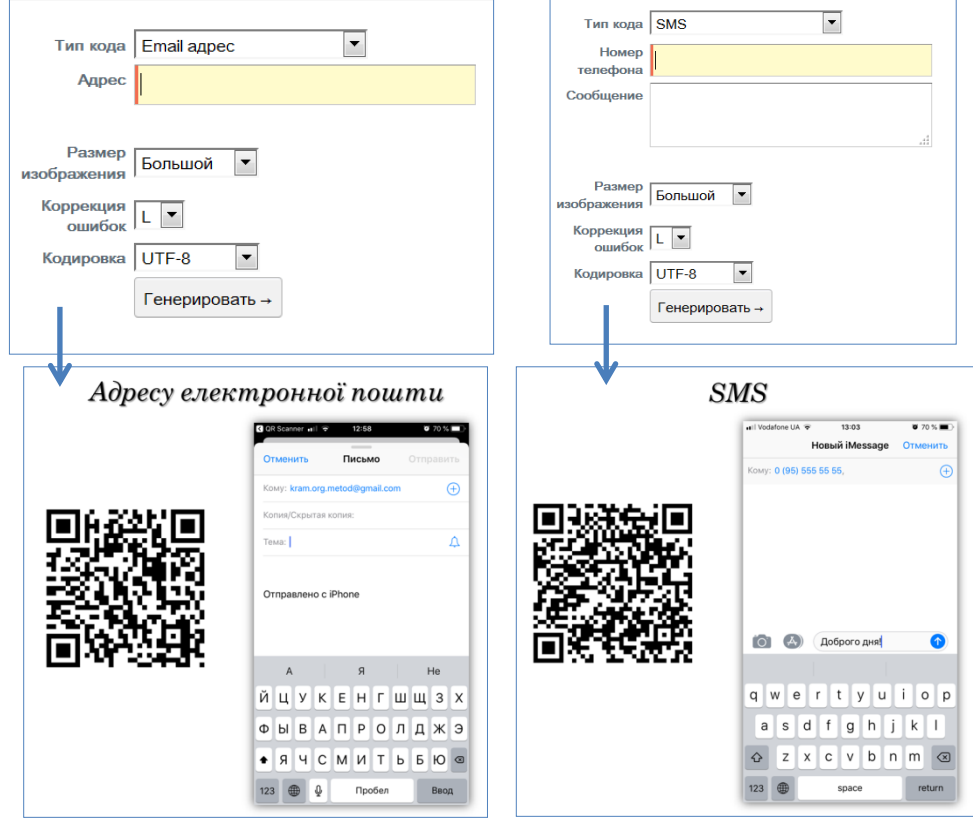

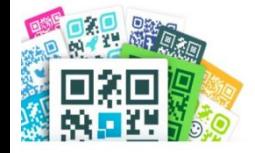

*Географічні дані (геолокація).* Дозволяє подивитися розташування того чи іншого об'єкта, наприклад, в «Картах Google».

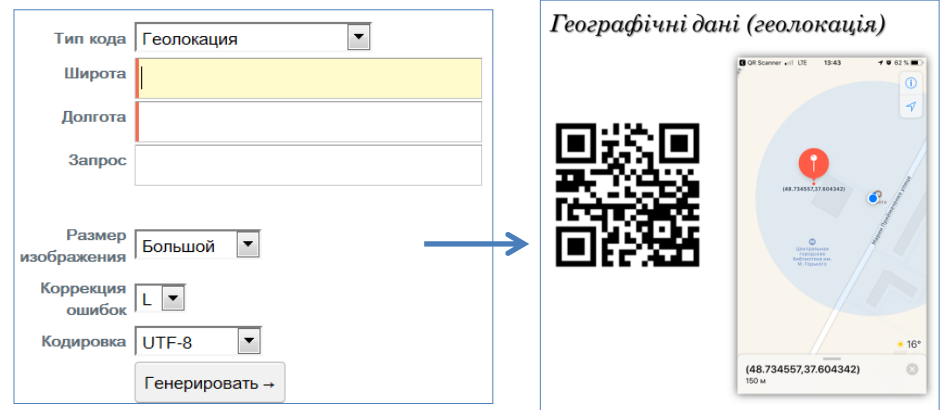

*Текст.* Цей формат придатний для різних цілей від повідомлення до інформаційної довідки.

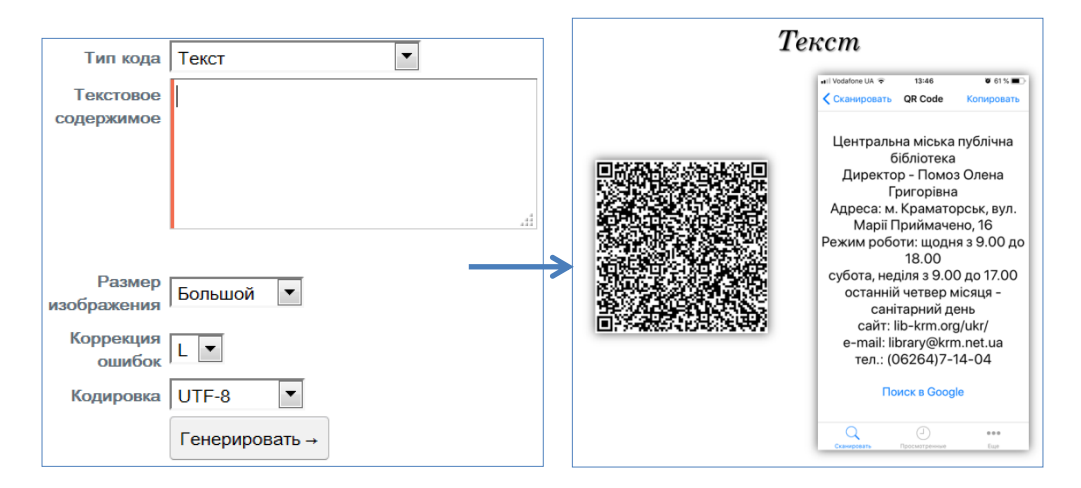

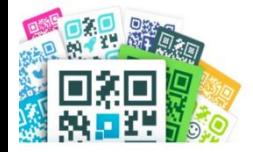

*Телефонні номери.* При скануванні QR-коду з впровадженим телефонним номером можна відразу ж зробити дзвінок.

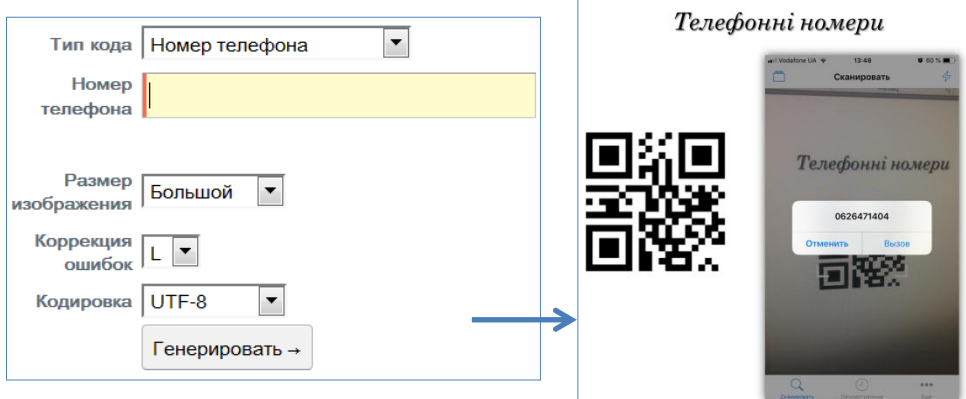

## **QR-коди з логотипом і дизайном**

Створіть QR-код зі своїм логотипом і у своєму стилі. Треба тільки завантажити логотип. Крім цього можна відкоригувати форму кутів і кольори. Такий код не тільки краще виглядає, але й викликає більший інтерес у споживачів.

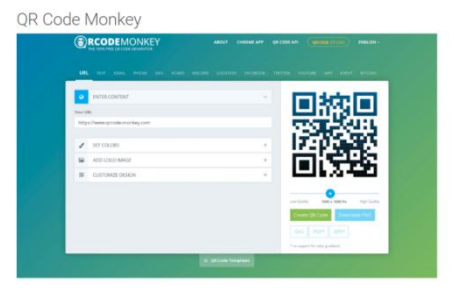

#### <https://www.qrcode-monkey.com/>

1. Додати URL вашого сайту

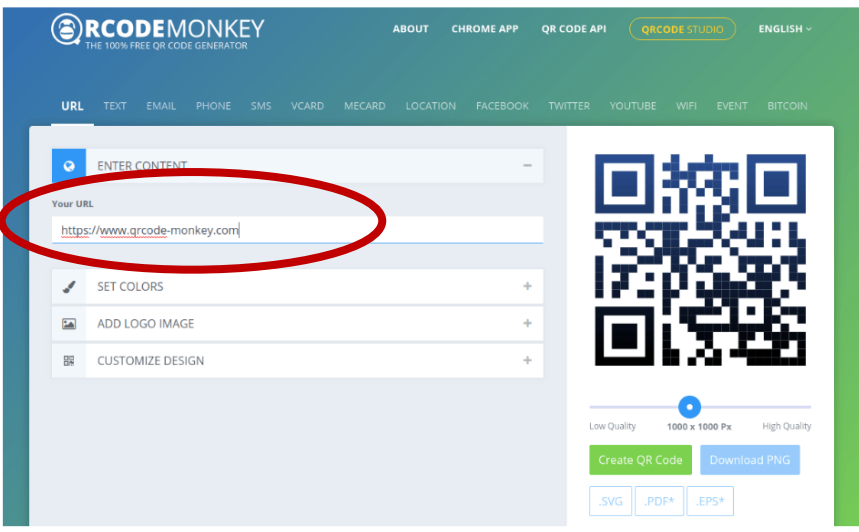

#### 2. Обрати кольори коду

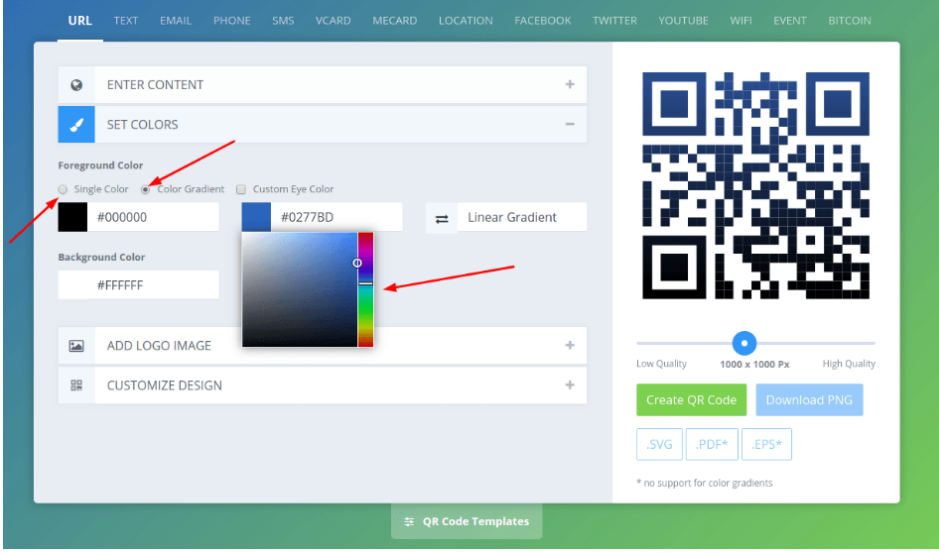

## 3. Підібрати дизайн коду

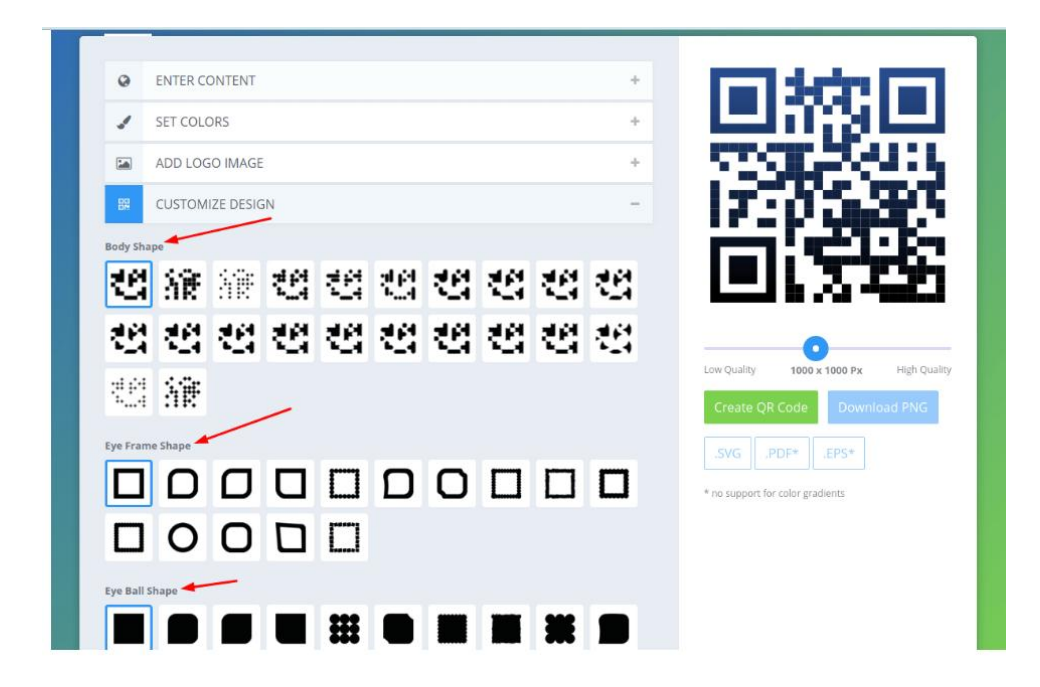

4. Завантажте свій логотип, не забувши відзначити галочкою відсутність фону за ним. Це робиться щоб код можна було нормально сканувати.

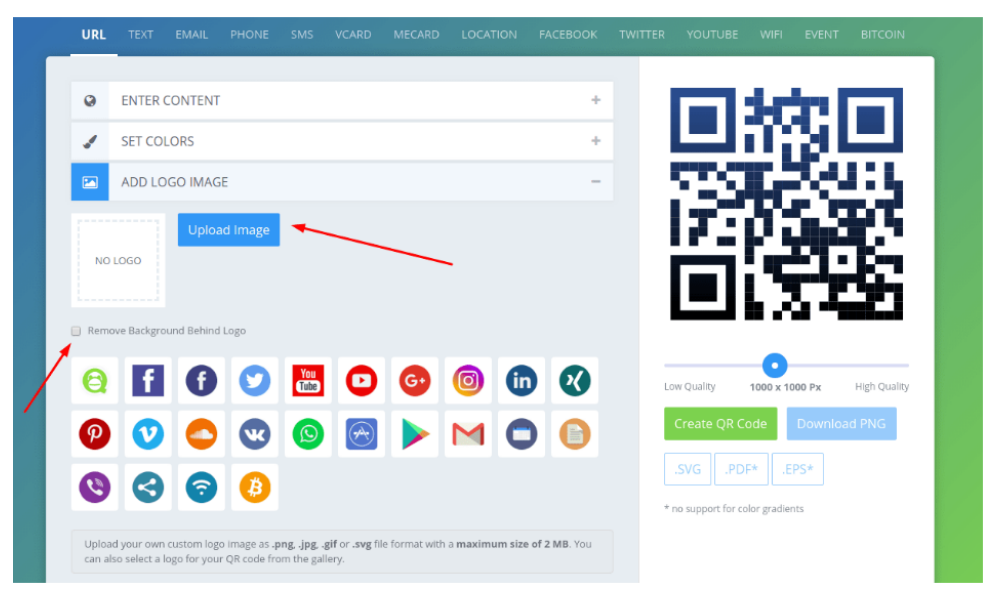

#### 5. Згенеруйте код і збережіть в потрібному вам форматі

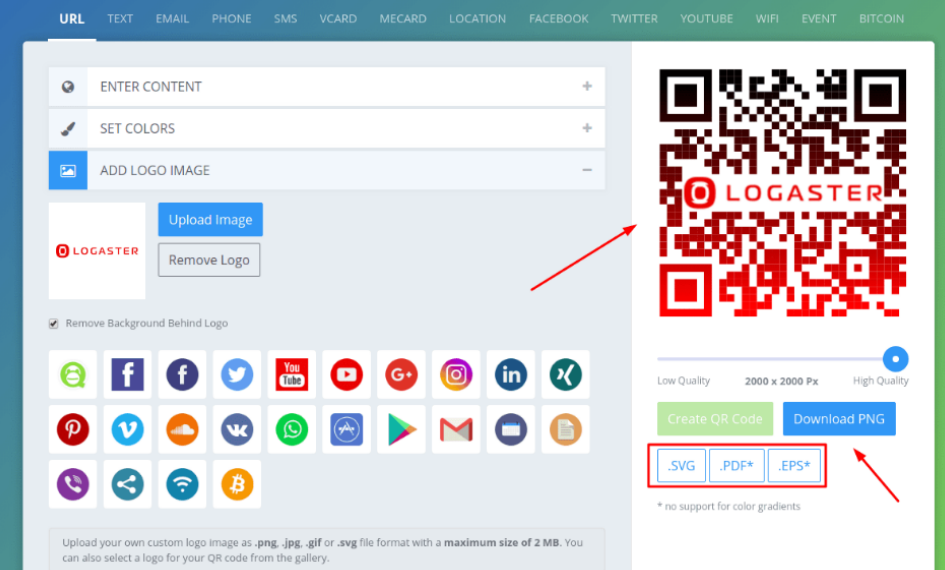

# **Расшифрувати QR-код на комп'ютері**

QR-код створений спеціально для розпізнавання мобільними пристроями. Тим не менш, не завжди є можливість скористатися спеціальною програмою на телефоні, тому скористуйтесь посиланням <https://decodeit.ru/qr/> на ПК. Просто завантажте картинку в форму і отримаєте її вміст.

# **Практикуйте:**

<http://www.qr-code.com.ua/>

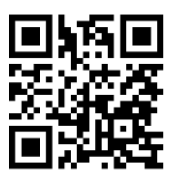

<http://creambee.ru/qr-code-generator>

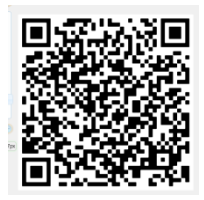

<https://decodeit.ru/qr/>

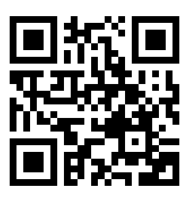

<https://www.qrcode-monkey.com/>

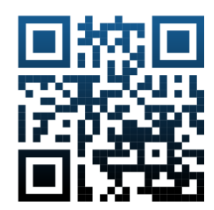

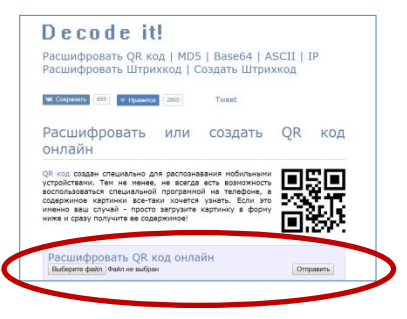

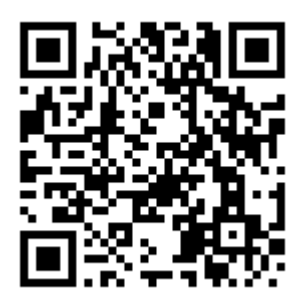

ОМВ ЦМПБ Краматорської міської ради **Адреса:** вул. Марії Приймаченко, 16 **Номер тел.:** 7-33-62 Haw e-mail: [kram.org.metod@gmail.com](mailto:kram.org.metod@gmail.com) **Блог:** [kram.org.metod@gmail.com](mailto:kram.org.metod@gmail.com)